# ÅRSREDOVISNING 2019–2020 HÅLL NOLLAN

LL NOLLAN

# Innehållsförteckning

| VD HAR ORDET                            | 3  |
|-----------------------------------------|----|
| VÅR VERKSAMHET                          |    |
| VÅRA INTRESSEOMRÅDEN                    |    |
| VAD HAR SKETT INOM VÅRA INTRESSEOMRÅDEN | 4  |
| Ledarskap och kultur                    |    |
| Kunskap och kompetens                   |    |
| Gemensamma arbetssätt och standarder    |    |
| Kravställa som beställare               |    |
| MEDLEMSAKTIVITETER                      | 7  |
| EXTERN KOMMUNIKATION                    |    |
| OPINIONSBILDNING                        |    |
| EXTERNT DELTAGANDE                      |    |
| FAKTA OM FÖRENINGEN                     | 10 |
| FÖRVALTNINGSBERÄTTELSE                  | 12 |

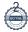

# **VD HAR ORDET**

Det gångna verksamhetsåret har präglats av den största pandemin i modern tid. Branschen har gått för högtryck och många företag "coronaanpassade" sin verksamhet väldigt snabbt, så även Håll Nollan. Vi har dock haft tur – ingen på kansliet eller i styrelsen insjuknade, och samtliga våra möten har genomförts på distans. Jag vill tacka alla som bidragit till vårt arbete, särskilt i tider när jag vet att man har behövt hantera massor av nya frågor som uppstått i samband med Covid-19.

Det är mycket jag är stolt över och som kommer att minska olyckorna på sikt. Bland annat rullar nu Håll Nollans utbildning "Före Bygga - Byggherrens roll för en säker arbetsmiljö", som gör det möjligt för branschen att ha engagerade och kompetenta byggherrar. Vi har även utarbetat en arbetsmiljöguide för formkonstruktioner för att vara med och bidra till att ingen ska skadas på grund av ett ras. Sist men inte minst vill jag lyfta fram att Håll Nollan tilldelades Betonggalans Arbetsmiljöpris "Roger" som är uppkallad efter Tidskriften Betongs chefredaktör Roger Andersson. Sträck på er, för det är vårt gemensamma pris!

Fler exempel på Håll Nollans arbete och initiativ för att tillsammans skapa en säkrare byggbransch hittar du beskrivet i denna årsredovisning.

Jag är även försiktigt positiv till att branschen hade färre arbetsolyckor under 2019. Enligt Byggföretagens rapport "Arbetsskador inom byggindustrin 2019", så har olycksfrekvensen (antal olyckor per 1 000 anställda) minskat från 11,5 2018 till 10,9 för 2019.

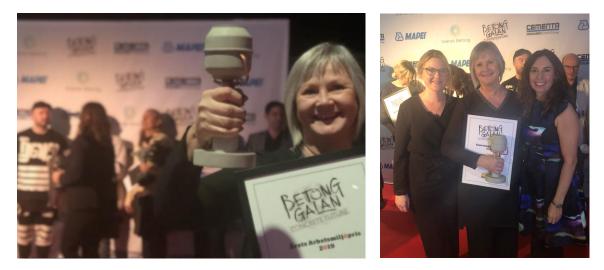

# **VÅR VERKSAMHET**

Håll Nollan är en uppmaning och en påminnelse om en av de absolut viktigaste frågorna för oss som arbetar i bygg- och fastighetsbranschen i Sverige – att ingen ska skada sig på våra byggarbetsplatser. Föreningen bakom initiativet heter *Samverkan för noll olyckor i byggbranschen* och bildades 2017. Med byggbranschen inkluderas byggherrar, projektörer, byggentreprenörer, installatörer och andra underentreprenörer dvs alla de som beställer, planerar, projekterar och genomför byggprojekt. Tillsammans arbetar vi mot den gemensamma nollvisionen. Verksamheten bedrivs till största del i servicebolaget vars samtliga aktier ägs av föreningen.

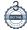

# **VÅRA INTRESSEOMRÅDEN**

Våra intresseområden, som finns i vår avsiktsförklaring handlar om:

# Ledarskap och kultur

Tillsammans skapar vi en kultur och ett ledarskap, där arbetsmiljö- och säkerhet är integrerarat i alla processer och vid de tillfällen man hamnar i dilemman ska människors liv och hälsa alltid gå först.

# Kunskap och kompetens

Tillsammans samlar vi befintlig kunskap och delar den i branschen, samt identifierar och fyller de kunskapsluckor som finns kring arbetsmiljö och säkerhet i byggprojektets olika faser.

# Gemensamma arbetssätt och standarder

Tillsammans enas vi om arbetssätt och standarder för arbetsmiljö och säkerhet, samt kommer överens om vilka nyckeltal som ska mätas.

# Kravställa som beställare

Tillsammans arbetar vi för att arbetsmiljö och säkerhet ska vara en självklar parameter i anbuds- och upphandlingsprocessen, samt att ställda krav följs upp rigoröst.

# VAD HAR SKETT INOM VÅRA INTRESSEOMRÅDEN

# Ledarskap och kultur

# Säkerhetskulturutbildning för Vdar eller andra i företagsledningen

Den 30 september 2019 deltog 40 ledare i en ledarskapsutbildning med tema "Ledarskapets betydelse i säkerhetskulturarbetet". Under en halvdagsutbildning fick deltagarna lyssna till experter från MTO Säkerhet, byta erfarenheter i gemensam workshop samt tillgång till verktyg för att arbeta vidare med i den egna organisationen. Engagemanget var stort och likaså viljan att förbättra säkerhetskulturen i byggbranschen.

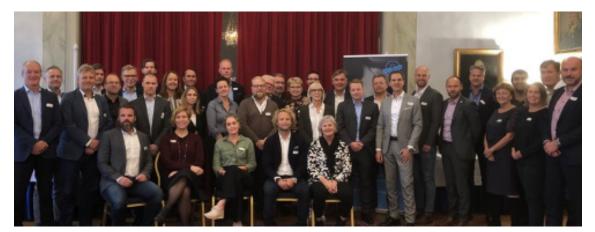

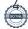

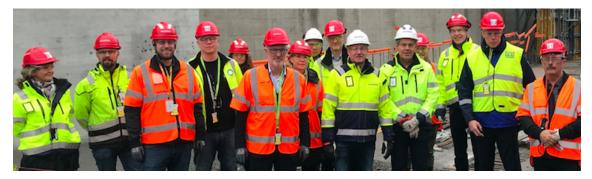

#### Gemensamma säkerhetsbesök

Ledningens ställningstagande och dess agerande är den viktigaste delen för att förändra företagens säkerhetskultur. Därför bjuds Håll Nollans medlemmars Vd:ar eller motsvarande in till att genomföra gemensamma säkerhetsbesök i syfte att lära av varandra, visa sitt engagemang och att man inte konkurrerar när det handlar om arbetsmiljö och säkerhet. Enbart ett besök har genomförts, då vårens säkerhetsbesök fick ställas in pga Covid-19, och det genomfördes den 16 okt 2020 hos Trafikverket och Skanska på projektet Kungens Kurva, Förbifart Stockholm.

#### Håll Nollans arbetsmiljöpris

Håll Nollans arbetsmiljöpris delades ut för första gången i mars 2019 och verkar för att inspirera, uppmärksamma och driva på utvecklingen av ett arbetsmiljöarbete som främjar säkerheten inom byggbranschen. Årets arbetsmiljöpris skulle ha getts ut på Byggforum 31 mars, men på grund av covid-19 ställdes hela evenemanget in och i stället kommunicerades vinnarna, team Akademiska Hus & NCC, ut denna dag via sociala kanaler, pressmeddelande och webbplats. Diplom och glasstatyett delades ut på arbetsplatsen utomhus veckan efter.

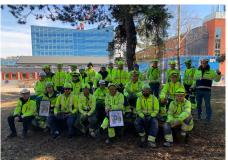

# Kunskap och kompetens

#### Byggherreutbildningen

Under hösten 2019 hade Håll Nollans utbildning "Före bygga – Byggherrens roll för en säker arbetsmiljö" premiär. Utbildningen går igenom vad rollen som byggherre innebär i praktiken under hela projektfasen. Kursen innehåller både teoretiska och praktiska moment och utgår till stor del utifrån Håll Nollans gemensamma arbetssätt för byggherrar.

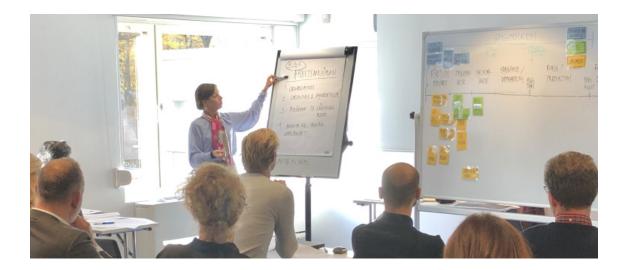

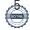

# Seminarier och webinarier

Håll Nollan hann genomföra tre seminarier innan Covid-19 slog till. Dessa var:

- Hur förhindrar vi olyckor i samband med lastning/ lossning på våra byggarbetsplatser?
- Hur får vi en säker projektering?
- Hur kan vi få bättre effekt av olycksutredningar?

Samtliga har livesänts via vår Facebooksida för att fler skulle kunna deltaga.

Under våren 2020 genomfördes tre inspirationswebinarier med vinnarna och finalisterna av Håll Nollans arbetsmiljöpris 2020.

# Lokala nätverksträffar

Under våren 2020 skulle vi haft tre lokala nätverksträffar men hann bara ha en i Göteborg på grund av Covid-19. I Göteborg kom ett trettiotal personer där vi hade grupparbeten och bytte erfarenheter kring hur man får beslutade åtgärder att bli implementerade i verksamheten. Träffen upplevdes positivt och fler kommer genomföras.

# Gemensamma arbetssätt och standarder

# Ny guide för riskbedömning av arbetsmoment

I april 2019 publicerade vi Håll Nollans standard för riskbedömning av arbetsmoment, under våren 2020 har en projektgrupp arbetat med att ta fram en vägledande guide till standarden som beräknas vara klar i slutet av 2020. I guiden ges förslag på hur, när och av vem en riskbedömning bör göras.

# Nya guider för personlig skyddsutrustning

I april 2019 publicerade vi Håll Nollans standard för personlig skyddsutrustning och under våren 2020 har en projektgrupp arbetat med att ta fram guider till standarden. I guiden beskrivs ansvar och skyldigheter samt stöd för att välja rätt typ av skyddsutrustning. Guiden kommer att publiceras hösten 2020.

# Ny guide för projektering

I februari 2020 höll vi ett seminarium på temat "Hur får vi en säker projektering?" där ett antal medlemmar gästföreläste och delade erfarenheter följt av en gemensam workshop. Resultatet från workshopen blev senare utgångspunkten för den projektgrupp som under våren 2020 har arbetat med att ta fram en arbetsmiljöguide för säker projektering. Guiden publiceras på webbplatsen under senhösten 2020.

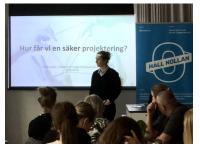

# Ny guide för lossning av gods

I oktober 2019 hölls ett seminarium med temat Lastning/Lossning. Därefter bildades en projektgrupp vars uppdrag var att ta fram en guide för säker lastning & lossning. Efter ett antal möten avgränsade vi uppdraget att enbart fokusera på lossning då det är vid lossning olyckorna sker. 15 juni hade vi ett referensgruppsmöte för att få synpunkter. Guiden planeras att publiceras i slutet av 2020.

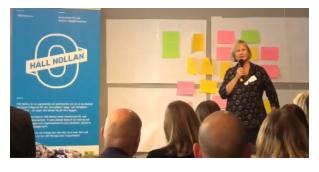

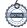

# Ny guide för arbetsmiljöindikatorer

Att mäta sin verksamhet är viktigt för att se hur den utvecklas, så även inom arbetsmiljö. En arbetsmiljöguide med definitioner av händelser samt förslag på arbetsmiljöindikatorer är därför framtagen och kommer att publiceras hösten 2020.

# Ny guide för formkonstruktioner

Januari 2020 publicerades en arbetsmiljöguide för formkonstruktioner, som syftar till att motverka ras av formkonstruktioner under brobyggnationer. Representanter från projektgruppen presenterade och marknadsförde guiden under Brobyggardagarna januari 2020.

# Kravställa som beställare

# Medlemmarnas implementering av Håll Nollans gemensamma arbetssätt

Efter lanseringen av Håll Nollans gemensamma arbetssätt, uppmanades medlemmarna att genomföra en GAP-analys liksom att utifrån denna upprätta en handlingsplan och skicka in till Håll Nollan. Drygt hälften återkom där de flesta hade mycket på plats inom flera områden och påvisade även aktiviteter och åtgärder i sina handlingsplaner för att stänga gapen – de flesta under kommande år.

# **MEDLEMSAKTIVITETER**

# Medlemsbrev

Håll Nollan har det senaste året skickat ut fem medlemsbrev till cirka 500 prenumenanter. Medlemsbreven är personligt skrivna med en introtext om ett aktuellt ämne, samt information om pågående arbete, information om kommande seminarier och utbildningar med mera. Medlemsbrevet är en viktig kanal till våra medlemmar och 50% av prenumenanterna klickar ofta eller ganska ofta på innehållet i brevet för att läsa vidare.

# Infomöten

Var tredje månad har vi bjudit in våra medlemmars arbetsmiljökontakter till ett digitalt informationsmöte där vi redogjort vad som har hänt den senaste tiden och vad som kommer att ske framöver.

# Frukostmöten för kommunikatörer

Det har genomförts två frukostmöten, ett oktober 2019 och ett mars 2020. Fokus för hösten var, förutom presentation om vad som var på gång inom Håll Nollan, även en mindre workshop med temat film i syfte att få synpunkter och medskick i vårt arbete. Vårens frukostmöte handlade om att informera om höstens kommande manifestation. Trafikverket berättade om sina "Stand down" och NCC om sin säkerhetsvecka och "Awareness Day". Vi hade även en workshop för att få synpunkter och medskick till projektgruppen för Håll Nollans säkerhetspush (som vi kallar Håll Nollans manifestation).

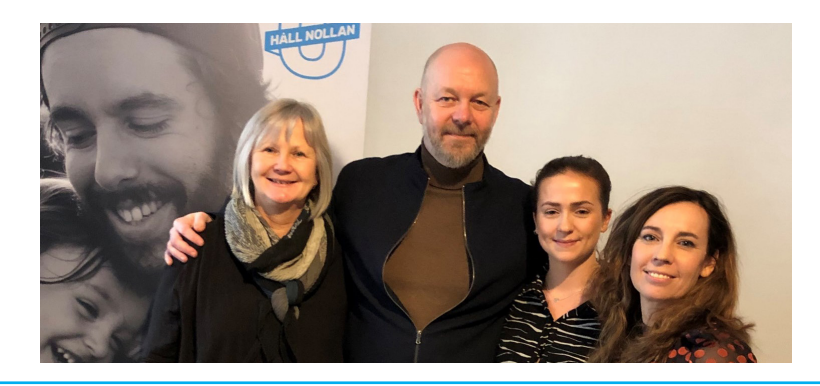

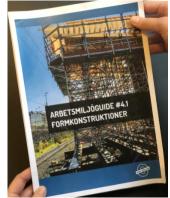

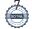

#### Medlemsenkät

Hösten 2019 genomfördes Håll Nollans första medlemsenkät som gick ut till en person i ledningsgruppen, kommunikatören samt arbetsmiljöchefen eller motsvarande. Svarsfrekvensen var hela 59%. Tack för ni tog er tid. Det var mycket värdefull input. Vi fick svar på att vårt arbete uppskattas och att våra prioriteringar är rätt, även om det finns många önskemål om mycket annat. Det är också glädjande att 90% upplever sig haft nytta av medlemskapet. Resultatet presenterades på ett av våra infomöten och i medlemsbrevet.

# **EXTERN KOMMUNIKATION**

# Webbplats hallnollan.se

Håll Nollans främsta kommunikationsverktyg till medlemmarna är den egna webbplatsen www.hallnollan.se. Den uppdateras kontinuerligt med aktiviteter i kalenderfunktionen och har bakomliggande funktioner som möjliggör bland annat ett enkelt anmälningsförfarande.

# Håll Nollan på sociala medier

Håll Nollan finns på Facebook och LinkedIn. De är båda viktiga kanaler för oss för att dels rekrytera nya medlemmar samt att marknadsföra våra seminarier och event. Antal följare på LinkedIn har ökat med 1131 personer sedan starten april 2018. Facebook har inte lika högt genomslag med sina 108 följare – men tjänar ändå som kanal då det har använts vid livesändningar av seminarium samt att andra medlemmar med högre följarantal taggar inlägg med Håll Nollan på Facebook.

# Press

Håll Nollan har fått en del pressutrymme trots att fokus och resurser inte har lagts på pressbearbetning. I samband med arbetsmiljöpriset publicerades vinnarna i byggindustrin.se och maskinentreprenoren.se

# **OPINIONSBILDNING**

Håll Nollan har inte aktivt drivit opinionsarbete och avvaktar för närvarande med kraftfullare aktiviteter för opinionsbildning och har fokuserat på eget utvecklingsarbete samt medlemsaktiviteter.

# Dialog med Arbetsmiljöverket och Transportstyrelsen

Håll Nollan deltog på:

- Ett antal informella möten med Arbetsmiljöverket för dialog kring den kommande remissen om regler för den som är byggherre, projektör eller byggarbetsmiljösamordnare.
- Arbetsmiljöverkets uppstartsmöte för nollvision mot dödsolyckor i arbetslivet den 7 oktober.
- En workshop den 7 oktober hos Transportstyrelsen utifrån deras regeringsuppdrag. "Säkerhetshöjande åtgärder för arbetande på och vid väg".

# **EXTERNT DELTAGANDE**

# Almedalen juli 2019

Under Almedalsveckan var vi bland annat på plats hos två av våra medlemmar; Skydda Sverige och Ramudden AB. Där diskuterades alla människors lika värde, och den lika rätten till ett tryggt och säkert jobb.

# Trafikverkets Stand down september 2019

Trafikverket har ett årligt säkerhetsstopp, då allt arbete stannar, för att visa sitt ställningstagande för vikten av att arbeta säkert. Håll Nollan deltog på Västlänkens säkerhetsstopp tillsammans med Per Ling-Vannerus, Chef för verksamhetsområde Stora projekt på Trafikverket, Cathis Elmsäter-Svärd, VD Byggföretagen och Magnus Höij, Vd Innovationsföretagen.

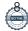

# Brobyggardagen 28 januari 2019

Håll Nollan fick möjlighet att presentera arbetsmiljöguiden för formkonstruktioner tillsammans med Trafikverket och Layher på Brobyggardagen. Cirka 800 personer deltog.

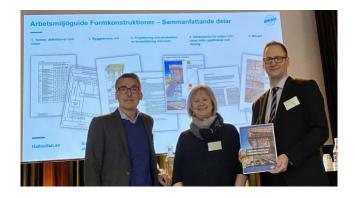

# Gilla jobbet

Håll Nollan deltog även på den årliga arbetsmiljökonferensen "Gilla jobbet" där vi höll en uppskattad och välbesökt föreläsning.

# Deltagande utanför Håll Nollan

Utöver samverkan med medlemmarna i olika former är Ulrika Dolietis engagerad i ett antal forum i samhällsbyggnadssektorn, såsom:

- Byggföretagens arbetsmiljöutskott (adjungerad)
- Referensgrupp i forskningsprojekten:
  - Göteborgs universitets forskningsprojekt "Hälsobygget", som syftar till att identifiera vad som krävs för att få mindre entreprenörer att komma igång med sitt systematiska arbetsmiljöarbete.
  - SBUF:s forskningsprojekt, Tillbuds- och olycksstatistik, genom samverkan (syftar till att sammanställa olyckor m.m. kopplat till trafikmiljöer och analysresultatet).
  - IVL:s forskningsprojekt kring Bas U/P, som syftar till att utvärdera effekten av rollerna då dessa funnits mer än 10 år.
- Håll Nollan fick även möjlighet att tala vid invigningen av Byggbranschens säkerhetspark.

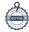

# FAKTA OM FÖRENINGEN

# Håll Nollans medlemmar

Våra medlemmar finns i hela projektprocessen, från byggherre till entreprenör. Vi har även medlemmar som genom sin verksamhet bidrar till en ökad säkerhet i form av att tillhandahålla utbildningar eller andra tjänster.

Vi är stolta över att ha vuxit från 13 grundare till 80 medlemmar den 30 juni 2020.

# Organisation

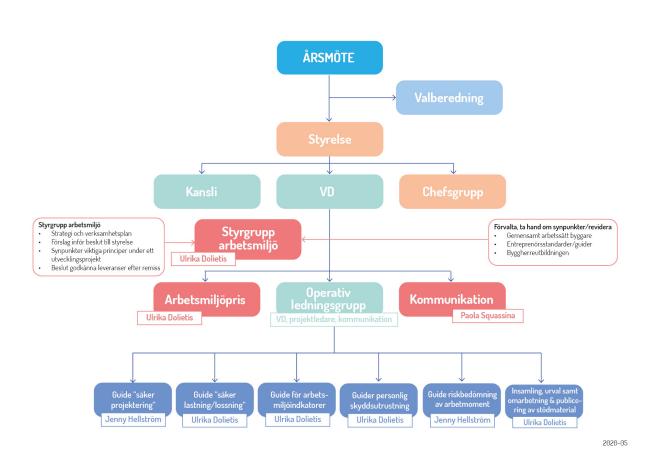

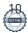

# Styrelsens ordinarie ledamöter:

Hayar Gohary, Projektdirektör, Akademiska Hus Ali Sadeghi, chef Investeringar, Trafikverket Anders Erlandsson, Operativ chef, Skanska Sverige Roger Linnér, Produktionschef, PEAB Catharina Elmsäter-Svärd, Vd, Byggföretagen Tommy Lenberg, Vd, Byggherrarna Ola Månsson, Vd, Installatörsföretagen

#### Styrelsens suppleanter:

Mattias Johansson, Vd, Bravida Claes Magnusson, Vd, Skolfastigheter i Stockholm Styrelsen har sammanträtt 5 gånger.

#### Valberedning:

Kerstin Gillsbro, Vd, Jernhusen Mats Johansson, Vd Assemblin Anders Arfvén, Vd Serneke Sverige AB

#### Revisor:

Fredrik Dellström från Stromson revisionsbyrå.

#### Kansli:

Håll Nollan hyr kontorsplats av Byggherrarna på Drottninggatan 33 i Stockholm. Kansliet består av

- Ulrika Dolietis, Vd
- Jenny Lindström, kommunikationsansvarig (deltid till och med mars 2020)
- Paola Squassina, kommunikationsansvarig (deltid från och med april 2020)
- Jenny Hellström, projektledning (deltid)
- Redovisningskonsult från Accountor

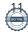

Styrelsen för Samverkan för noll olyckor i byggbranschen avger följande årsredovisning och koncernredovisning för räkenskapsåret 2019-07-01 - 2020-06-30.

Årsredovisningen är upprättad i svenska kronor, SEK. Om inte annat särskilt anges, redovisas alla belopp i hela kronor (kr). Uppgifter inom parentes avser föregående år.

# Förvaltningsberättelse

# Information om verksamheten

Föreningen har till ändamål att öka säkerheten i bygg- och fastighetensbranschen för att kraftigt minska antalet olyckor och dödsfall på svenska arbetsplatser. Visionen är att ingen skall skadas på vår byggen. Föreningen ska uppfylla sitt ändamål genom inspiration, kunskapsdelning samt skapa en hög branschgemensam standard för arbetsmiljö och säkerhet i såväl tidiga skeden som på i produktionen. Föreningen har som ambition att attrahera samtliga större aktörer såväl i branschen (byggherrar, konsulter och entreprenörer) som branschorganisationer men även organisationen som genom sina tjänster kan bidra till att minska olyckorna.

Verksamheten bedrivs till största delen genom det helägda dotterföretaget Håll Nollan Serviceaktiebolag.

Föreningen har sitt säte i Stockholm.

# Väsentliga händelser under räkenskapsåret

Utbrottet av COVID-19 har inte haft någon väsentlig påverkan på resultat och ställning under året som gått.

| Flerårsöversikt (Tkr)                                                                                   |                          |                          |                                      |
|----------------------------------------------------------------------------------------------------|--------------------------|--------------------------|--------------------------------------|
| Koncernen                                                                                               | 2019/20                  | 2018/19                  | 2017/18                              |
|                                                                                                    |                          |                          | (14 mån)                             |
| Nettoomsättning                                                                                         | 4 576                    | 4 121                    | 4 141                                |
| Resultat efter finansiella poster                                                                       | 364                      | 528                      | -277                                 |
| Balansomslutning                                                                                        | 1 845                    | 655                      | 921                                  |
| Avkastning på eget kap. (%)                                                                             | 71,4                     | -1 514,6                 | 200,0                                |
| Avkastning på totalt kap. (%)                                                                           | 19,7                     | 67,6                     | -59,9                                |
| Soliditet (%)                                                                                           | 27,7                     | 31,7                     | -30,1                                |
| Kassalikviditet (%)                                                                                     | 138,2                    | 146,4                    | 76,9                                 |
|                                                                                                    |                          |                          |                                      |
| Moderbolaget                                                                                            | 2019/20                  | 2018/19                  | 2017/18                              |
| Moderbolaget                                                                                            | 2019/20                  | 2018/19                  | <b>2017/18</b><br>(14 mån)           |
| <b>Moderbolaget</b><br>Nettoomsättning                                                                  | <b>2019/20</b><br>319    | <b>2018/19</b><br>246    |                                      |
| U U                                                                                                    |                          |                          | (14 mån)                             |
| Nettoomsättning                                                                                         | 319                      | 246                      | (14 mån)<br>137                      |
| Nettoomsättning<br>Resultat efter finansiella poster                                                    | 319<br>82                | 246<br>30                | (14 mån)<br>137<br>24                |
| Nettoomsättning<br>Resultat efter finansiella poster<br>Balansomslutning                                | 319<br>82<br>223         | 246<br>30<br>129         | (14 mån)<br>137<br>24<br>63          |
| Nettoomsättning<br>Resultat efter finansiella poster<br>Balansomslutning<br>Avkastning på eget kap. (%) | 319<br>82<br>223<br>60,3 | 246<br>30<br>129<br>55,6 | (14 mån)<br>137<br>24<br>63<br>100,0 |

# Förändring av eget kapital

| Koncernen                                               | Annat eget<br>inkl. årets i |                   | Totalt  |
|---------------------------------------------------------|-----------------------------|-------------------|---------|
| Belopp vid årets ingång                                 | 20                          | 07 526            | 207 526 |
| Årets resultat                                          | 30                          | 02 901            | 302 901 |
| Belopp vid årets utgång                                 | 51                          | 10 427            | 510 427 |
| Moderbolaget                                            | Balanserat<br>resultat      | Årets<br>resultat | Totalt  |
| Belopp vid årets ingång<br>Disposition enligt beslut av | 24 041                      | 30 055            | 54 096  |
| årets årsstämma:                                        | 30 055                      | -30 055           | 0       |
| Årets resultat                                          |                             | 82 164            | 82 164  |
| Belopp vid årets utgång                                 | 54 096                      | 82 164            | 136 260 |

Koncernens och moderbolagets resultat och ställning i övrigt framgår av efterföljande resultat- och balansräkningar samt kassaflödesanalyser med noter.

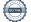

| Koncernens<br>Resultaträkning                    | Not | 2019-07-01<br>-2020-06-30 | 2018-07-01<br>-2019-06-30 |
|--------------------------------------------------|-----|---------------------------|---------------------------|
| Rörelsens intäkter                               |     |                           |                           |
| Nettoomsättning                                  |     | 4 575 998                 | 4 121 399                 |
| -                                                |     | 4 575 998                 | 4 121 399                 |
| Rörelsens kostnader                              |     |                           |                           |
| Övriga externa kostnader                         |     | -4 211 702                | -3 588 303                |
|                                                  |     | -4 211 702                | -3 588 303                |
| Rörelseresultat                                  |     | 364 296                   | 533 096                   |
| Resultat från finansiella poster                 |     |                           |                           |
| Övriga ränteintäkter och liknande resultatposter |     | 90                        | 0                         |
| Räntekostnader och liknande resultatposter       |     | -61                       | -4 750                    |
| _                                                |     | 29                        | -4 750                    |
| Resultat efter finansiella poster                |     | 364 325                   | 528 346                   |
| Resultat före skatt                              |     | 364 325                   | 528 346                   |
| Skatt på årets resultat                          |     | -61 424                   | -43 527                   |
| Årets resultat                                   |     | 302 901                   | 484 819                   |

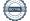

| Koncernens                                   | Not | 2020-06-30 | 2019-06-30 |
|----------------------------------------------|-----|------------|------------|
| Balansräkning                                |     |            |            |
|                                              |     |            |            |
| TILLGÅNGAR                                   |     |            |            |
| Omsättningstillgångar                        |     |            |            |
| Kortfristiga fordringar                      |     |            |            |
| Kundfordringar                               |     | 0          | 8 000      |
| Övriga fordringar                            |     | 360 255    | 389 451    |
|                                              |     | 360 255    | 397 451    |
| Kassa och bank                               |     | 1 485 212  | 257 244    |
|                                              |     | 1 485 212  | 257 244    |
| Summa omsättningstillgångar                  |     | 1 845 467  | 654 695    |
| SUMMA TILLGÅNGAR                             |     | 1 845 467  | 654 695    |
| EGET KAPITAL OCH SKULDER                     |     |            |            |
| Eget kapital                                 |     |            |            |
| Fria reserver                                |     | 207 526    | -277 293   |
| Årets resultat                               |     | 302 901    | 484 819    |
| Summa eget kapital                           |     | 510 427    | 207 526    |
| Kortfristiga skulder                         |     |            |            |
| Leverantörsskulder                           |     | 796 919    | 236 827    |
| Aktuella skatteskulder                       |     | 86 896     | 34 892     |
| Upplupna kostnader och förutbetalda intäkter |     | 451 225    | 175 450    |
| Summa kortfristiga skulder                   |     | 1 335 040  | 447 169    |
| SUMMA EGET KAPITAL OCH SKULDER               |     | 1 845 467  | 654 695    |

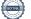

| Moderbolagets<br>Resultaträkning                    | Not | 2019-07-01<br>-2020-06-30 | 2018-07-01<br>-2019-06-30    |
|-----------------------------------------------------|-----|---------------------------|------------------------------|
| Verksamhetens intäkter<br>Medlemsavgifter           | 2   | 319 000<br><b>319 000</b> | 246 400<br><b>246 400</b>    |
| Verksamhetens kostnader<br>Övriga externa kostnader |     | -236 836<br>-236 836      | -216 345<br>- <b>216 345</b> |
| Verksamhetsresultat                                 |     | 82 164                    | 30 055                       |
| Resultat efter finansiella poster                   |     | 82 164                    | 30 055                       |
| Resultat före skatt                                 |     | 82 164                    | 30 055                       |
| Årets resultat                                      |     | 82 164                    | 30 055                       |

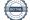

| Moderbolagets<br>Balansräkning                                                                      | Not  | 2020-06-30                               | 2019-06-30                               |
|----------------------------------------------------------------------------------------------------|------|------------------------------------------|------------------------------------------|
| TILLGÅNGAR                                                                                          |      |                                          |                                          |
| Anläggningstillgångar                                                                               |      |                                          |                                          |
| <i>Finansiella anläggningstillgångar</i><br>Andelar i koncernföretag<br>Summa anläggningstillgångar | 4, 5 | 50 000<br><b>50 000</b><br><b>50 000</b> | 50 000<br><b>50 000</b><br><b>50 000</b> |
| Omsättningstillgångar                                                                               |      |                                          |                                          |
| <i>Kortfristiga fordringar</i><br>Fordringar hos koncernföretag                                     |      | 160 834<br><b>160 834</b>                | 76 034<br><b>76 034</b>                  |
| <i>Kassa och bank</i><br>Summa omsättningstillgångar                                                |      | 12 377<br><b>173 211</b>                 | 2 513<br><b>78 547</b>                   |
| SUMMA TILLGÅNGAR                                                                                    |      | 223 211                                  | 128 547                                  |
| EGET KAPITAL OCH SKULDER                                                                            |      |                                          |                                          |
| Eget kapital<br>Balanserat kapital<br>Årets resultat<br>Summa eget kapital                          |      | 54 096<br>82 164<br><b>136 260</b>       | 24 041<br>30 055<br><b>54 096</b>        |
| Kortfristiga skulder<br>Upplupna kostnader och förutbetalda intäkter<br>Summa kortfristiga skulder  |      | 86 951<br><b>86 951</b>                  | 74 451<br><b>74 451</b>                  |
| SUMMA EGET KAPITAL OCH SKULDER                                                                      |      | 223 211                                  | 128 547                                  |

# Noter

# Not 1 Redovisnings- och värderingsprinciper

# Allmänna upplysningar

Årsredovisningen och koncernredovisningen är upprättad i enlighet med årsredovisningslagen och BFNAR 2012:1 Årsredovisning och koncernredovisning (K3).

Redovisningsprinciperna är oförändrade jämfört med föregående år.

# Intäktsredovisning

Intäkter har tagits upp till verkligt värde av vad som erhållits eller kommer att erhållas och redovisas i den omfattning det är sannolikt att de ekonomiska fördelarna kommer att tillgodogöras bolaget och intäkterna kan beräknas på ett tillförlitligt sätt.

# Koncernredovisning

# **Konsolideringsmetod**

Koncernredovisningen har upprättats enligt förvärvsmetoden. Detta innebär att förvärvade verksamheters identifierbara tillgångar och skulder redovisas till marknadsvärde enligt upprättad förvärvsanalys. Överstiger verksamhetens anskaffningsvärde det beräknade marknadsvärdet av de förväntade nettotillgångarna enligt förvärvsanalysen redovisas skillnaden som goodwill.

# Transaktioner mellan koncernföretag

Koncerninterna fordringar och skulder samt transaktioner mellan koncernföretag liksom orealiserade vinster elimineras i sin helhet. Orealiserade förluster elimineras också såvida inte transaktionen motsvarar ett nedskrivningsbehov.

Förändring av internvinst under räkenskapsåret har elimineras i koncernresultaträkningen.

# **Finansiella instrument**

Finansiella instrument värderas utifrån anskaffningsvärdet. Instrumentet redovisas i balansräkningen när bolaget blir part i instrumentets avtalsmässiga villkor. Finansiella tillgångar tas bort från balansräkningen när rätten att erhålla kassaflöden från instrumentet har löpt ut eller överförts och bolaget har överfört i stort sett alla risker och förmåner som är förknippade med äganderätten. Finansiella skulder tas bort från balansräkningen när förpliktelserna har reglerats eller på annat sätt upphört.

# Inkomstskatter

Total skatt utgörs av aktuell skatt och uppskjuten skatt. Skatter redovisas i resultaträkningen, utom då underliggande transaktion redovisas direkt mot eget kapital varvid tillhörande skatteeffekter redovisas i eget kapital.

# Aktuell skatt

Aktuell skatt avser inkomstskatt för innevarande räkenskapsår samt den del av tidigare räkenskapsårs inkomstskatt som ännu inte redovisats. Aktuell skatt beräknas utifrån den skattesats som gäller per balansdagen.

# Nyckeltalsdefinitioner

Nettoomsättning Rörelsens huvudintäkter, fakturerade kostnader, sidointäkter samt intäktskorrigeringar.

# Resultat efter finansiella poster

Resultat efter finansiella intäkter och kostnader men före bokslutsdispositioner och skatter.

Balansomslutning Företagets samlade tillgångar.

Avkastning på eget kap. (%) Resultat efter finansiella poster i procent av justerat eget kapital (eget kapital och obeskattade reserver med avdrag för uppskjuten skatt).

Avkastning på totalt kap. (%) Rörelseresultat plus finansiella intäkter i procent av balansomslutningen.

Soliditet (%)

Justerat eget kapital (eget kapital och obeskattade reserver med avdrag för uppskjuten skatt) i procent av balansomslutning.

Kassalikviditet (%) Omsättningstillgångar exklusive lager och pågående arbeten i procent av kortfristiga skulder.

| Not 2 Nettoomsättningens fördelning |  |
|-------------------------------------|--|
| Koncernen                           |  |

|                                           | 2020-06-30  | 2019-06-30  |
|-------------------------------------------|-------------|-------------|
| Nettoomsättningen per intäktsslag         |             |             |
| Medlemsavgifter                           | 319 000     | 246 400     |
| Serviceavgifter                           | 4 257 000   | 3 875 000   |
| C C                                       | 4 576 000   | 4 121 400   |
| Moderbolaget                              |             |             |
| 0                                         | 2019-07-01  | 2018-07-01  |
|                                           | -2020-06-30 | -2019-06-30 |
| Nettoomsättningen per intäktsslag         |             |             |
| Medlemsavgifter                           | 319 000     | 246 400     |
| -                                         | 319 000     | 246 400     |
| Not 3 Medelantalet anställda<br>Koncernen |             |             |
| KUITEI IEI                                |             |             |

Vare sig moderföreningen eller dess dotterföretag har haft några anställda under året.

2020-06-30

2019-06-30

# Not 4 Andelar i koncernföretag

# Moderbolaget

|                                          | 2020-06-30 | 2019-06-30 |
|------------------------------------------|------------|------------|
| Ingående anskaffningsvärden              | 50 000     | 50 000     |
| Utgående ackumulerade anskaffningsvärden | 50 000     | 50 000     |
| Utgående redovisat värde                 | 50 000     | 50 000     |

# Not 5 Specifikation andelar i koncernföretag

# Moderbolaget

| <b>Namn</b><br>Håll Nollan Serviceaktiebolag | Kapital-<br>andel<br>100%    | <b>Rösträtts-</b><br>andel<br>100% | Antal<br>andelar<br>1 000 | Bokfört<br>värde<br>50 000<br><b>50 000</b> |                         |
|----------------------------------------------|------------------------------|------------------------------------|---------------------------|---------------------------------------------|-------------------------|
| Håll Nollan Serviceaktiebolag                | <b>Org.nr</b><br>559116-6748 | Säte<br>Stockh                     | olm                       | <b>Eget kapital</b><br>424 167              | <b>Resultat</b> 220 737 |

# Not 6 Väsentliga händelser efter räkenskapsårets slut Koncernen

Vi har särskilt beaktat hur effekterna av COVID-19 utbrottet kan komma att påverka föreningen och dotterbolagets framtida utveckling och/eller risker som kan påverka den finansiella rapporteringen framåt. Vi bedömer att påverkan på koncernen är begränsad.

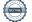

Stockholm 2020

Hayar Gohary

Catharina Elmsäter Svärd

Ali Sadeghi

Tommy Lenberg

Roger Linnér

Ola Månsson

Anders Erlandsson

Min revisionsberättelse har lämnats

Fredrik Dellström Auktoriserad revisor

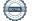

# Verifikat

Transaktion 09222115557434221192

# Dokument

**Håll Nollan- föreningen\_ÅR20192020 utan datum** Huvuddokument 21 sidor *Startades 2020-09-03 12:31:03 CEST (+0200) av Mia Lund (ML) Färdigställt 2020-09-07 10:55:55 CEST (+0200)* 

# Signerande parter

| Mia Lund (ML)<br>Byggföretagen<br>Org. nr 5560612524<br><i>mia.lund@byggforetagen.se</i><br>0722032697<br>Signerade 2020-09-03 12:31:03 CEST (+0200) | <b>Hayar Gohary (HG)</b><br>hayar.gohary@akademiskahus.se<br>+46706687517<br>Signerade 2020-09-04 09:08:54 CEST (+0200) |
|----------------------------------------------------------------------------------------------------|----------------------------------------------------------------------------------------------------|
| Ali Sadeghi (AS)                                                                                                    | <b>Tommy Lenberg (TL)</b>                                                                                               |
| ali.sadeghi@trafikverket.se                                                                                                    | <i>tommy.lenberg@byggherre.se</i>                                                                                       |
| +46707623212                                                                                                    | +46727133241                                                                                                    |
| Signerade 2020-09-03 13:25:28 CEST (+0200)                                                                                                    | <i>Signerade 2020-09-03 12:34:12 CEST (+0200)</i>                                                                       |
| Cathis Elmsäter-Svärd (CE)                                                                                                    | <b>Roger Linnér (RL)</b>                                                                                                |
| cathis@byggforetagen.se                                                                                                    | <i>roger.linner@peab.se</i>                                                                                             |
| +46727432895                                                                                                    | +46733374793                                                                                                    |
| Signerade 2020-09-03 14:20:00 CEST (+0200)                                                                                                    | <i>Signerade 2020-09-04 13:34:37 CEST (+0200)</i>                                                                       |
| <b>Anders Erlandsson (AE)</b>                                                                                                    | <b>Ola Månsson (OM)</b>                                                                                                 |
| anders.erlandsson@skanska.se                                                                                                    | ola.mansson@installatorsforetagen.se                                                                                    |
| +46705155723                                                                                                    | +46767878704                                                                                                    |
| Signerade 2020-09-04 10:57:24 CEST (+0200)                                                                                                    | Signerade 2020-09-03 12:53:03 CEST (+0200)                                                                              |
| <b>Fredrik Dellström (FD)</b><br>fredrik.dellstrom@stromsonrevision.se<br>+46707906649<br>Signerade 2020-09-07 10:55:55 CEST (+0200)                 |                                                                                                    |

Detta verifikat är utfärdat av Scrive. Information i kursiv stil är säkert verifierad av Scrive. Se de dolda bilagorna för mer information/bevis om detta dokument. Använd en PDF-läsare som t ex Adobe Reader som kan visa dolda bilagor för att se bilagorna. Observera att om dokumentet skrivs ut kan inte integriteten i papperskopian bevisas enligt nedan och att en vanlig papperutskrift saknar innehållet i de dolda bilagorna. Den digitala signaturen (elektroniska förseglingen) säkerställer att integriteten av detta

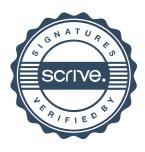

# Verifikat

Transaktion 09222115557434221192

dokument, inklusive de dolda bilagorna, kan bevisas matematiskt och oberoende av Scrive. För er bekvämlighet tillhandahåller Scrive även en tjänst för att kontrollera dokumentets integritet automatiskt på: https://scrive.com/verify

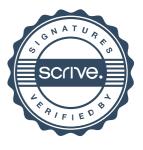